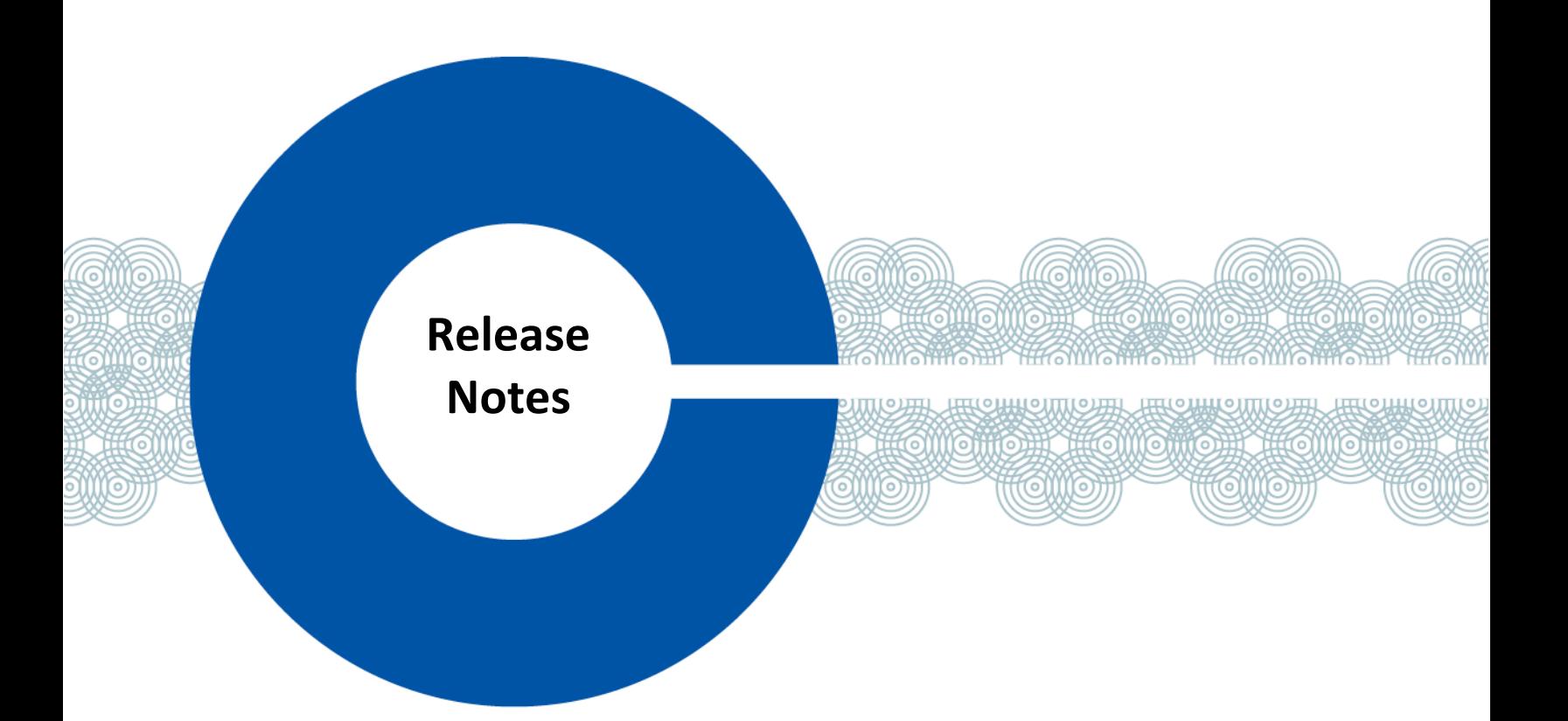

# <span id="page-0-0"></span>**Station-IC**  V1.3.0-Build.31 **RELEASE NOTES**

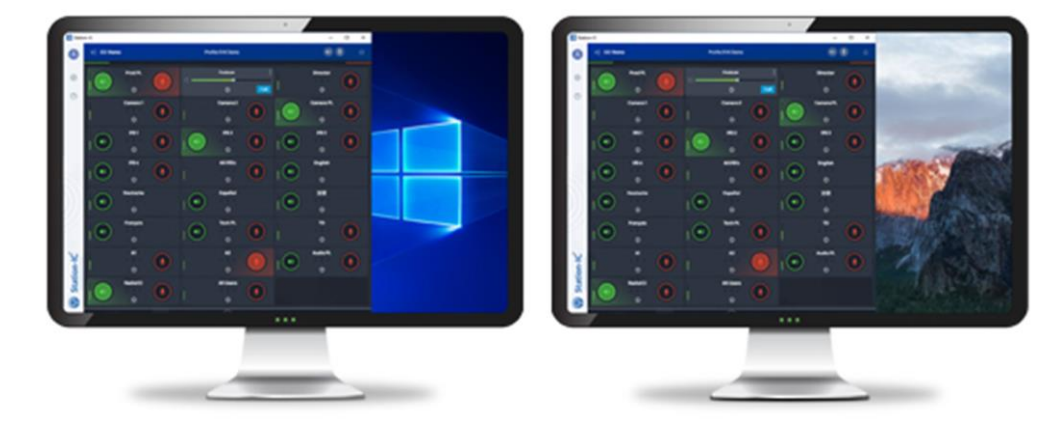

<span id="page-0-1"></span>Date: June 2023 Release: [v1.3.0-Build.1](#page-0-0) Doc Part No: PUB-00077 Rev E

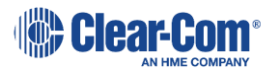

# **CONTENTS**

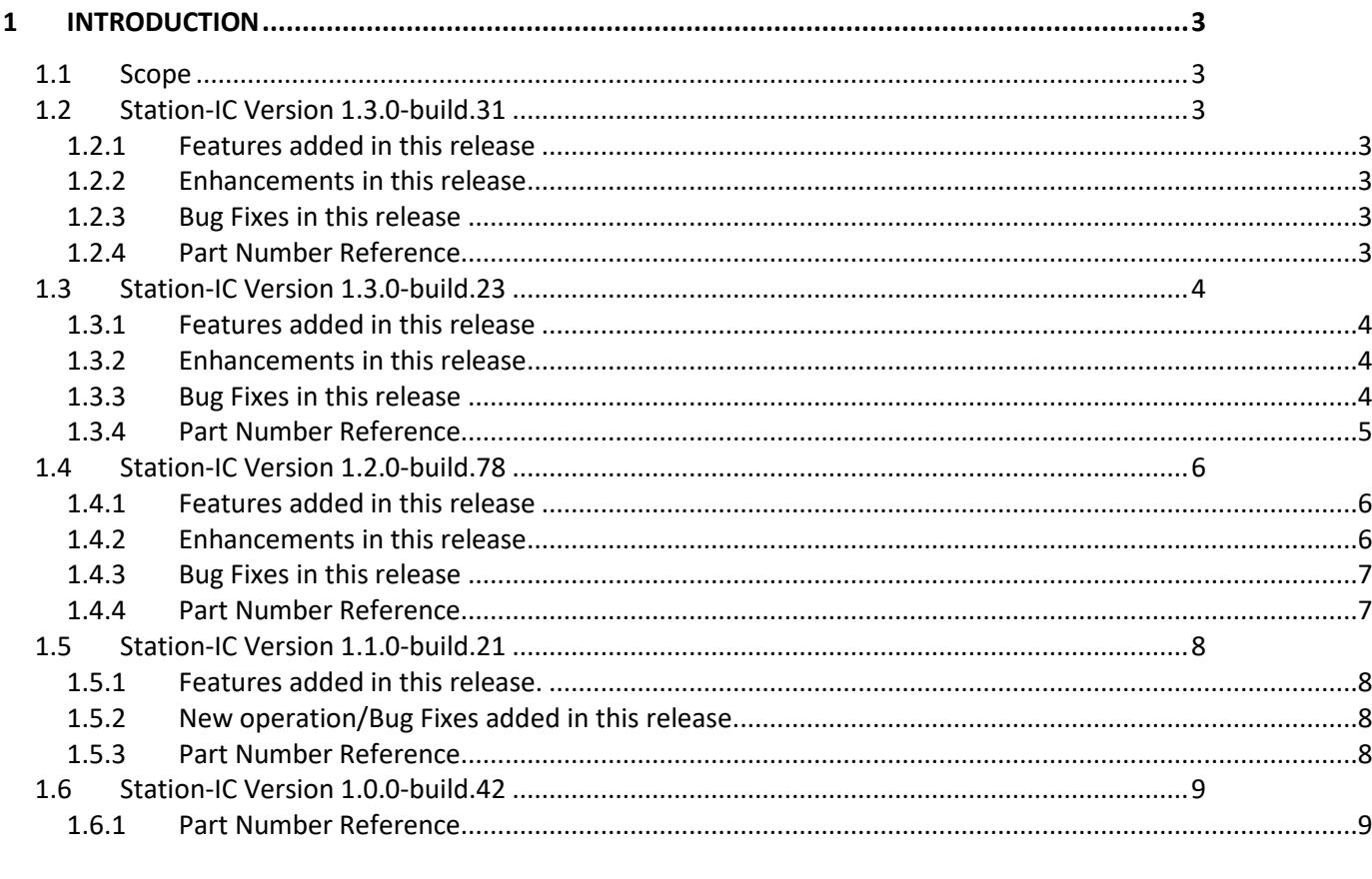

 $\overline{2}$ 

# **REFRENCE LINKS:**

Knowledge Center: https://www.clearcom.com/Download-Center/Knowledge-Centers/Station-IC-Knowledge-Center

Download Registration: https://www.clearcom.com/Service-Support/Station-IC-Virtual-Client-Registration

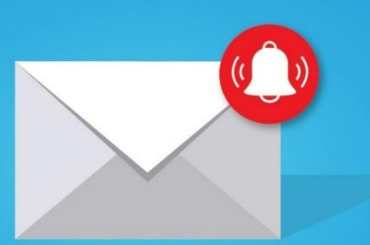

# Sign up to receive alert emails when new software or firmware is available

https://clearcom.me/softwarealerts

# LEGAL:

Terms and Conditions: https://www.clearcom.com/agent-ic-station-ic-terms-of-service/ Privacy Statement: https://www.clearcom.com/Privacy-Statement

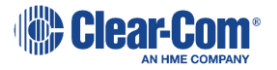

# <span id="page-2-0"></span>**1 Introduction**

# <span id="page-2-1"></span>**1.1 Scope**

This document describes all releases of Station-IC Virtual Client of major version 1 for Windows and MacOS.

# <span id="page-2-2"></span>**1.2 Station-IC Version 1.3.0-build.31**

Minor feature release of the Station-IC Virtual Client for Windows and MacOS operating systems capable of connecting to either Eclipse HX 12.1+ with available IVC-32 or E-IPA capacity or LQ v4.2+.

# <span id="page-2-3"></span>**1.2.1 Features added in this release**

None.

# <span id="page-2-4"></span>**1.2.2 Enhancements in this release**

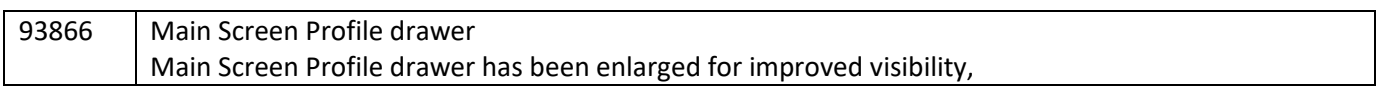

# <span id="page-2-5"></span>**1.2.3 Bug Fixes in this release**

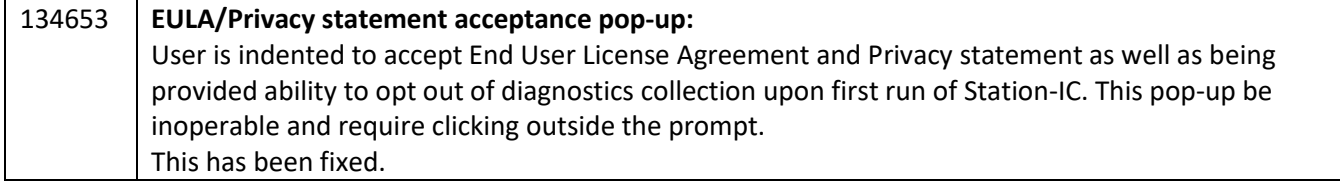

# **Please note:**

As the previous release, Version 1.3-build.23, had a limited roll out it is recommended to familiarize yourselves to those release notes as well.

# <span id="page-2-6"></span>**1.2.4 Part Number Reference**

# **1.2.4.1 Firmware**

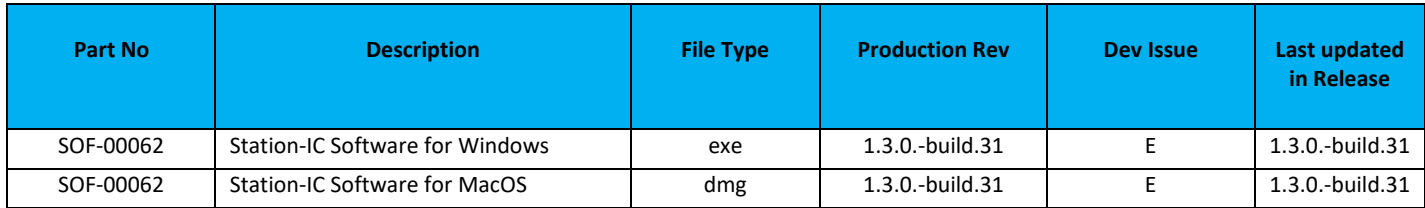

# **1.2.4.2 Documentation**

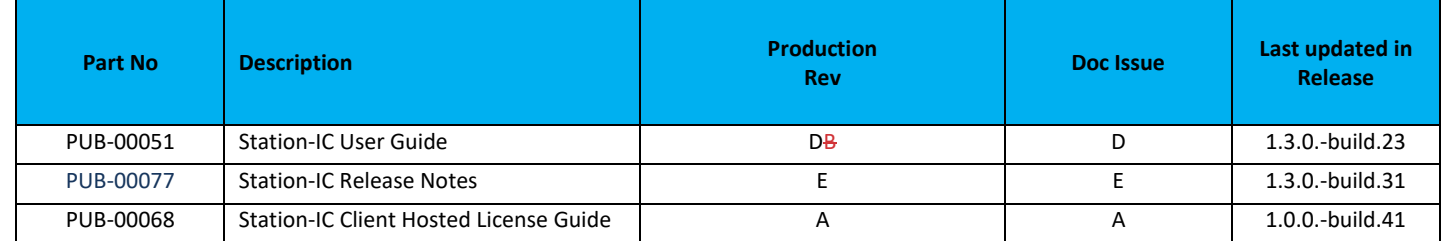

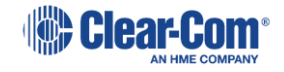

# <span id="page-3-0"></span>**1.3 Station-IC Version 1.3.0-build.23**

Minor feature release of the Station-IC Virtual Client for Windows and MacOS operating systems capable of connecting to either Eclipse HX 12.1+ with available IVC-32 or E-IPA capacity or LQ v4.2+.

# <span id="page-3-1"></span>**1.3.1 Features added in this release**

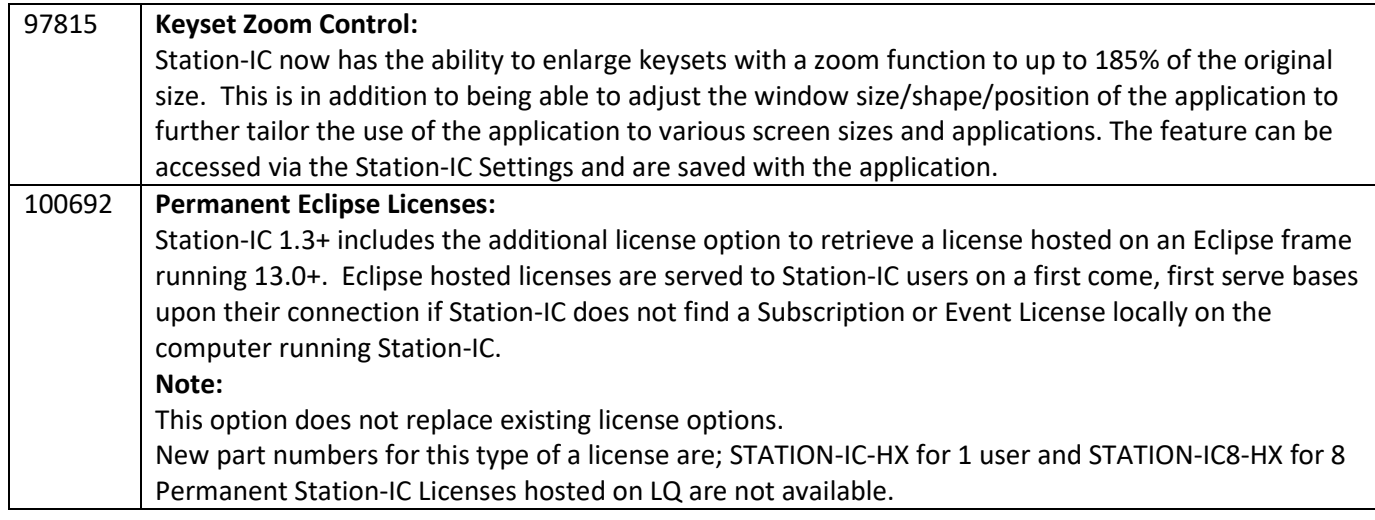

# <span id="page-3-2"></span>**1.3.2 Enhancements in this release**

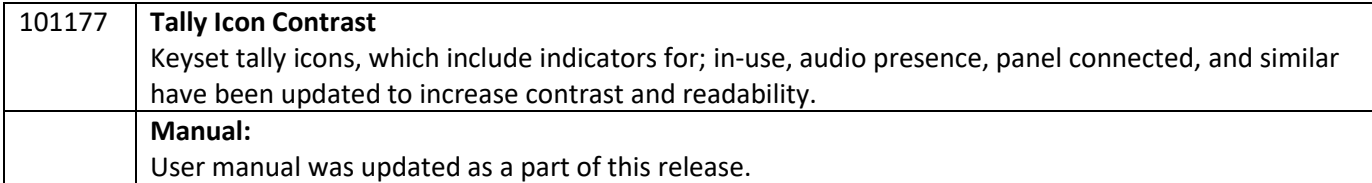

#### <span id="page-3-3"></span>**1.3.3 Bug Fixes in this release**

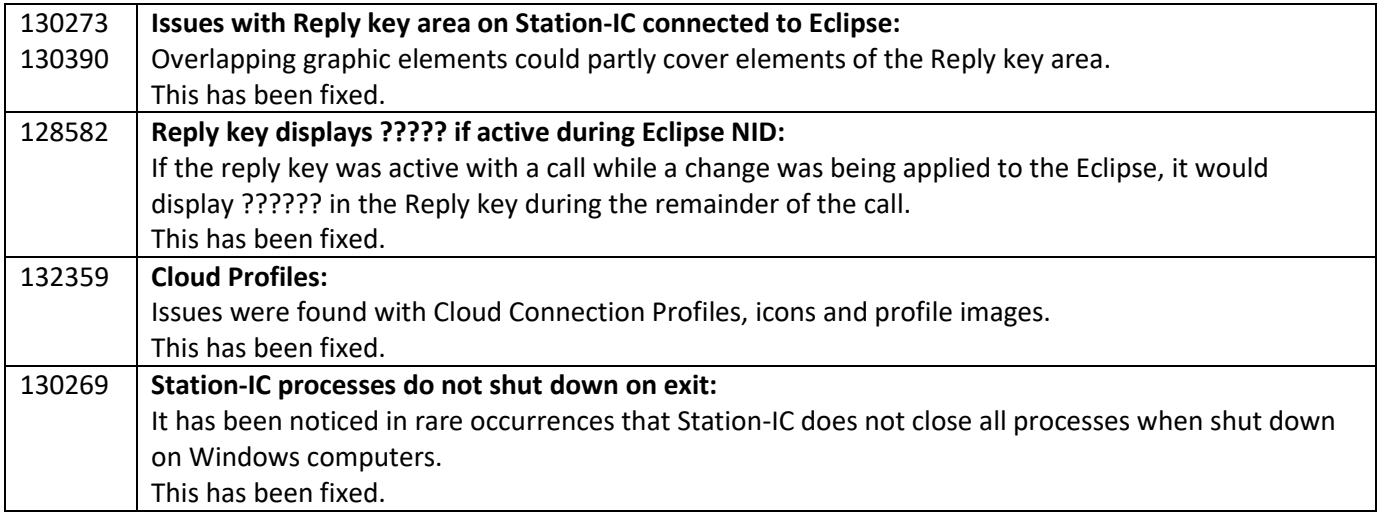

#### **Please note:**

As the previous release, Version 1.2-build.78, had a limited roll out it is recommended to familiarize yourselves to those release notes as well.

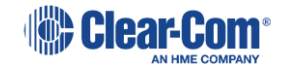

# <span id="page-4-0"></span>**1.3.4 Part Number Reference**

# **1.3.4.1 Firmware**

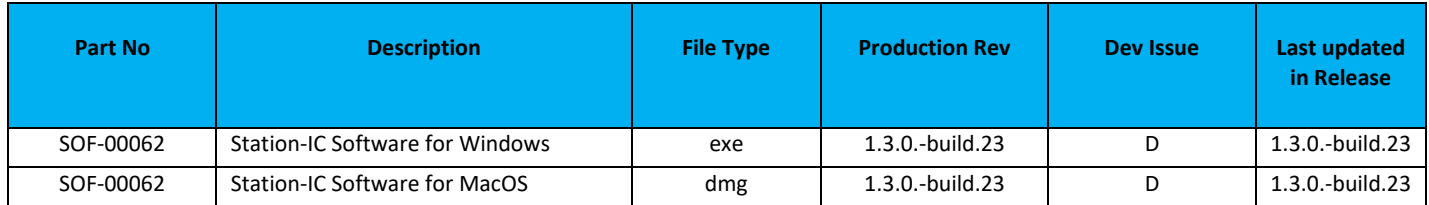

## **1.3.4.2 Documentation**

 $\overline{\phantom{a}}$ 

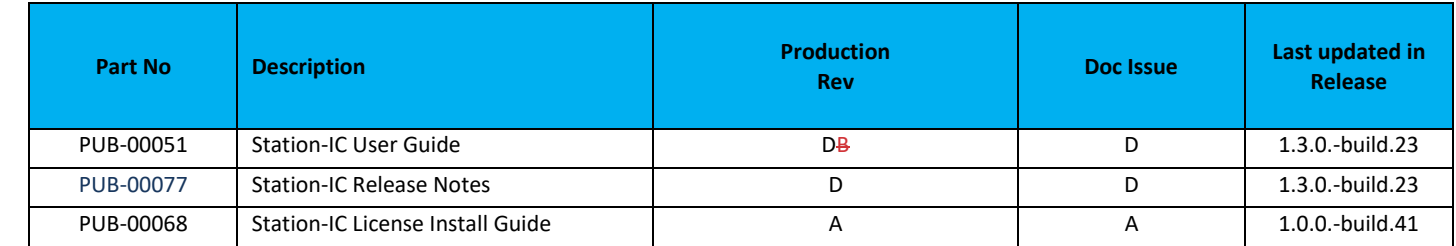

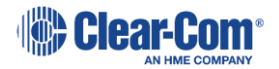

# <span id="page-5-0"></span>**1.4 Station-IC Version 1.2.0-build.78**

Minor feature release of the Station-IC Virtual Client for Windows and MacOS operating systems capable of connecting to either Eclipse HX 12.1+ with available IVC-32 or E-IPA capacity or LQ v4.2+.

# <span id="page-5-1"></span>**1.4.1 Features added in this release**

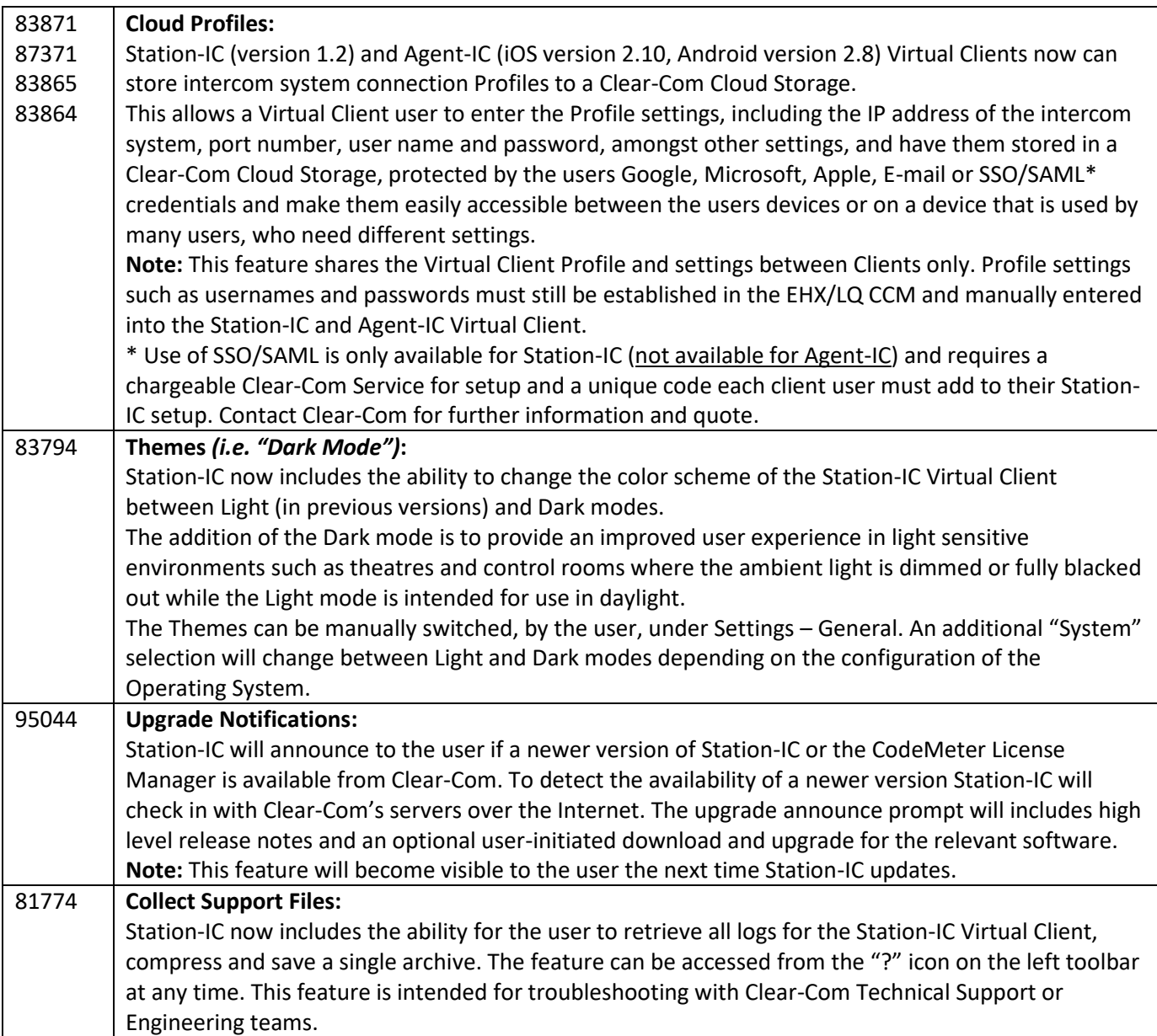

# <span id="page-5-2"></span>**1.4.2 Enhancements in this release**

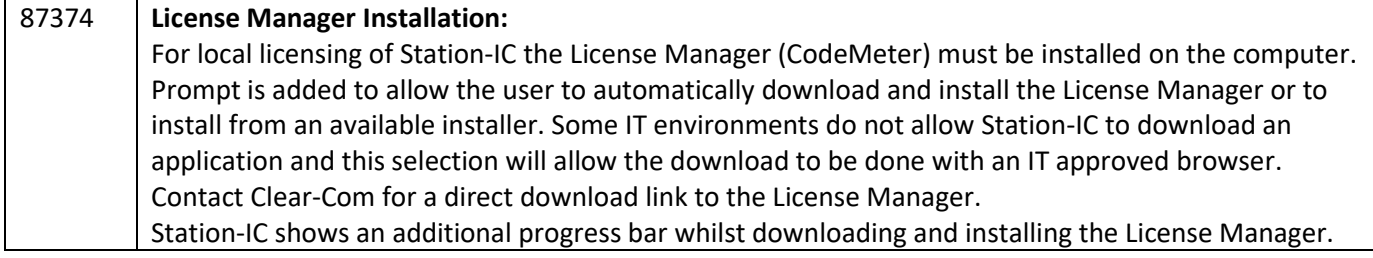

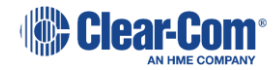

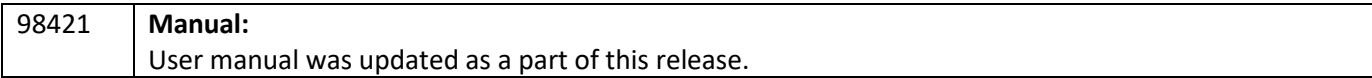

# <span id="page-6-0"></span>**1.4.3 Bug Fixes in this release**

<span id="page-6-1"></span>None

#### **1.4.4 Part Number Reference**

# **1.4.4.1 Firmware**

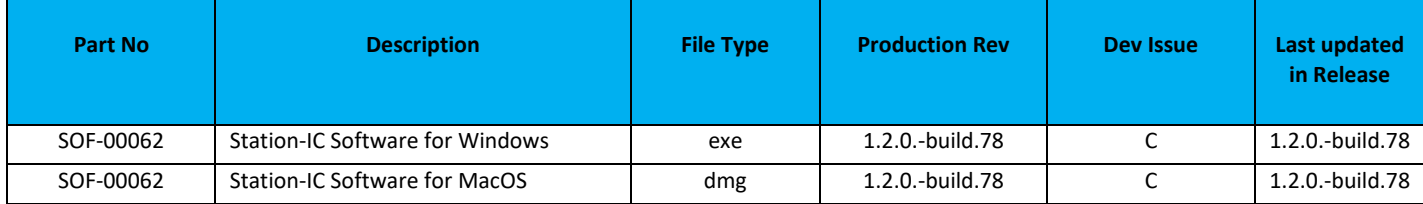

# **1.4.4.2 Documentation**

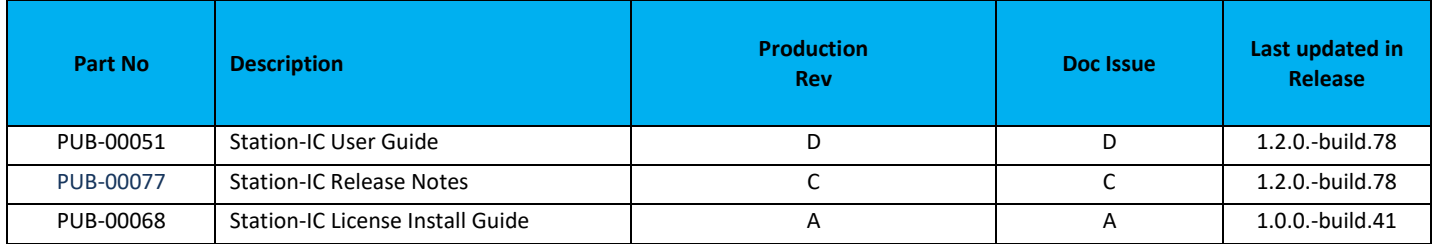

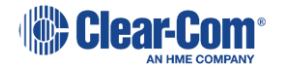

# <span id="page-7-0"></span>**1.5 Station-IC Version 1.1.0-build.21**

Release of Station-IC for MacOS and Windows operating systems. This version connects to either an Eclipse HX Frame or an LQ unit.

# <span id="page-7-1"></span>**1.5.1 Features added in this release.**

- Connectivity with LQ units

# <span id="page-7-2"></span>**1.5.2 New operation/Bug Fixes added in this release.**

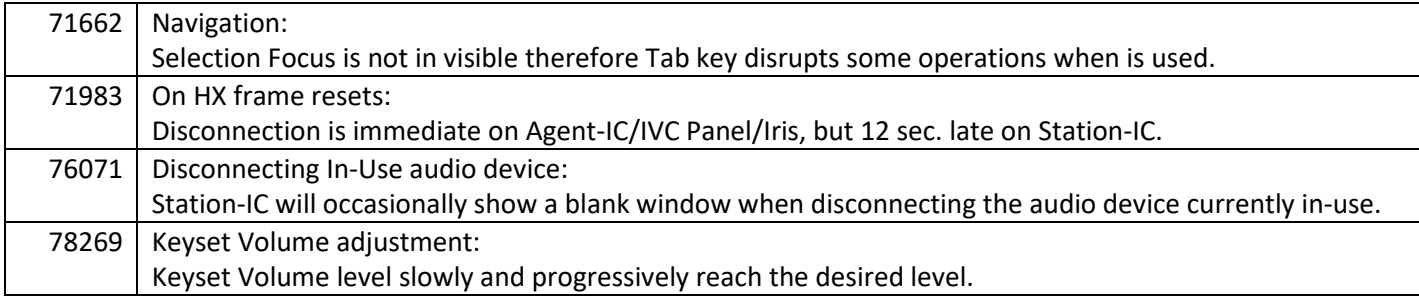

# <span id="page-7-3"></span>**1.5.3 Part Number Reference**

# **1.5.3.1 Firmware**

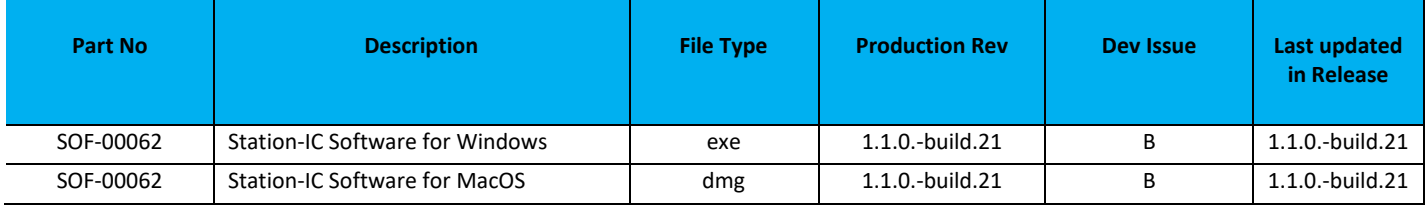

# **1.5.3.2 Documentation**

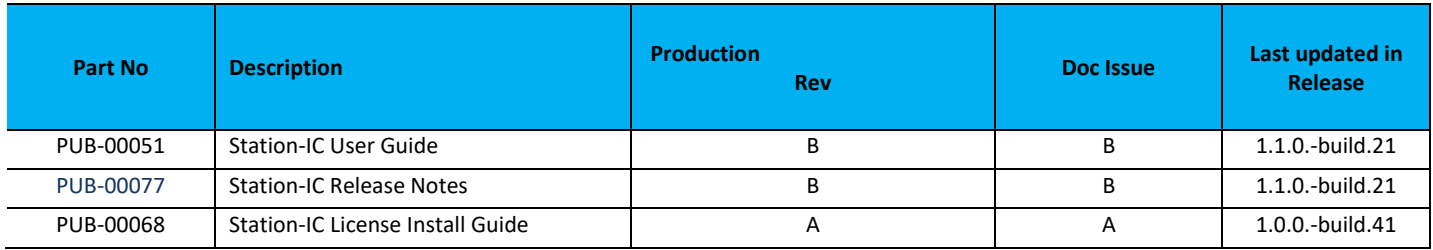

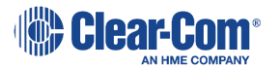

### <span id="page-8-0"></span>**1.6 Station-IC Version 1.0.0-build.42**

Initial release of Station-IC for MacOS and Windows operating systems. This is a virtual Intercom client application that connects to an HX frame.

# <span id="page-8-1"></span>**1.6.1 Part Number Reference**

# **1.6.1.1 Firmware**

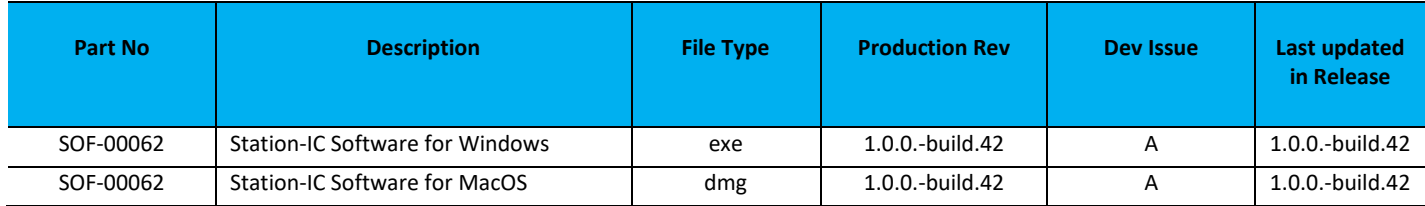

# **1.6.1.2 Documentation**

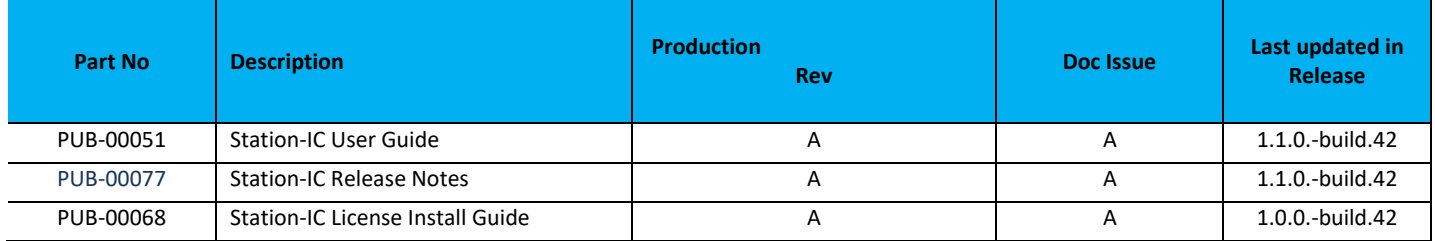

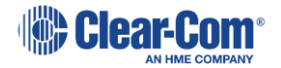

# <span id="page-9-0"></span>**2 Known Issues**

This section details those issues that contradict the relevant manuals included in this release. These issues have not been resolved and are listed here to help you use the system more effectively.

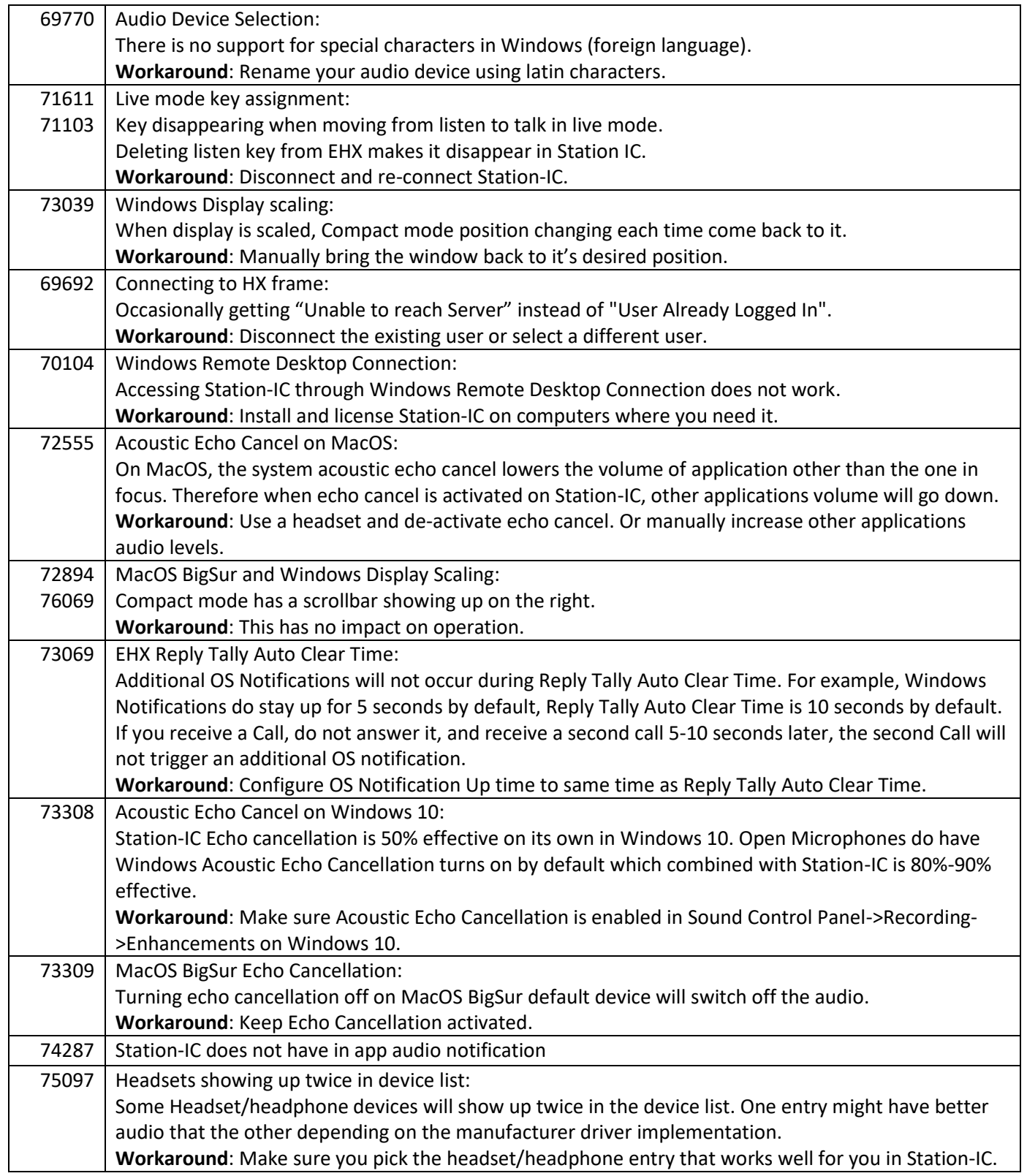

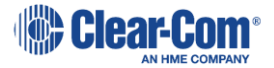

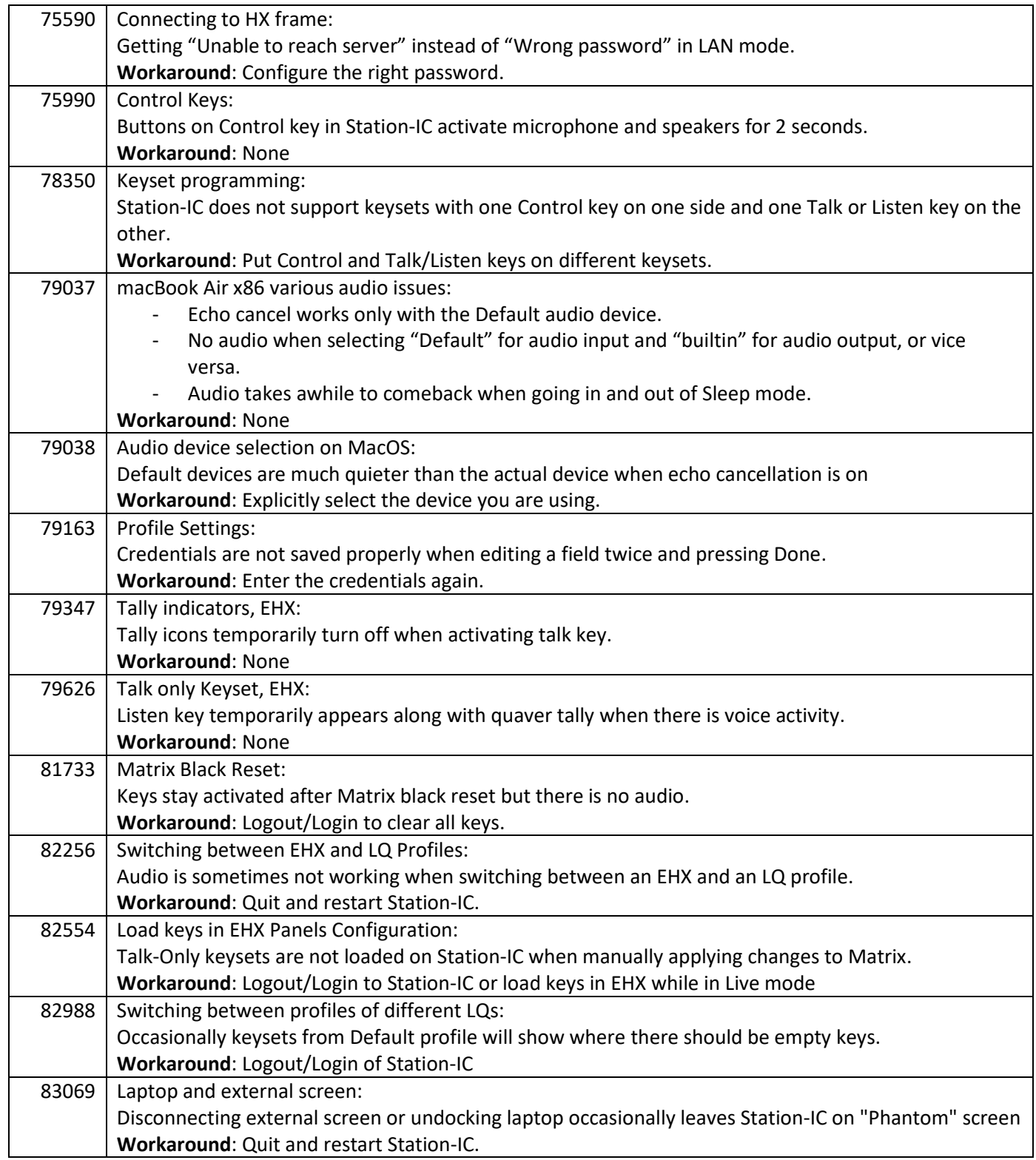

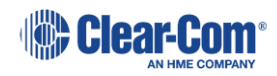